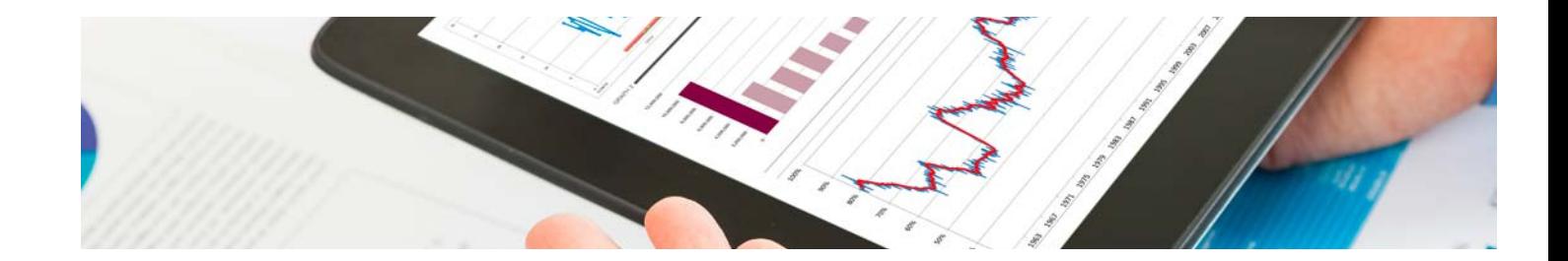

# **Curso**

## Curso en Visual Analytics y Business Analytics

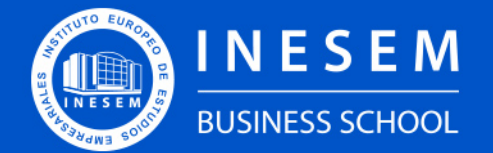

**INESEM BUSINESS SCHOOL** 

# Índice

Curso en Visual Analytics y Business Analytics

[1. Sobre INESEM](#page-2-0)

## [2. Curso en Visual Analytics y Business Analytics](#page-3-0)

[Descripción](#page-3-0) / [Para que te prepara](#page-3-0) / [Salidas Laborales](#page-3-0) / [Resumen](#page-4-0) / [A quién va dirigido](#page-4-1) /

**[Objetivos](#page-4-2)** 

- [3. Programa académico](#page-6-0)
- [4. Metodología de Enseñanza](#page-10-0)
- [5. ¿Por qué elegir INESEM?](#page-5-0)
- [6. Orientación](#page-11-0)
- [7. Financiación y Becas](#page-12-0)

Curso en Visual Analytics y Business Analytics [ 5 ] [INESEM BUSINESS SCHOOL](https://www.inesem.es/)

BUSINESS **SCHOOL** 

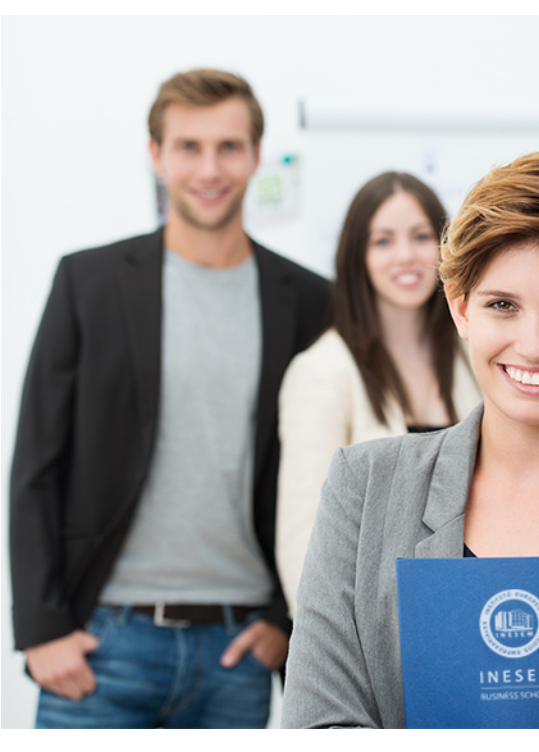

## <span id="page-2-0"></span>SOBRE INESEM

INESEM Business School como Escuela de Negocios Online tiene por objetivo desde su nacimiento trabajar para fomentar y contribuir al desarrollo profesional y personal de sus alumnos. Promovemos *una enseñanza multidisciplinar e integrada*, mediante la aplicación de *metodologías innovadoras de aprendizaje* que faciliten la interiorización de conocimientos para una aplicación práctica orientada al cumplimiento de los objetivos de nuestros itinerarios formativos.

En definitiva, en INESEM queremos ser el lugar donde te gustaría desarrollar y mejorar tu carrera profesional. *Porque sabemos que la clave del éxito en el mercado es la "Formación Práctica" que permita superar los retos que deben de afrontar los profesionales del futuro.*

<span id="page-3-0"></span>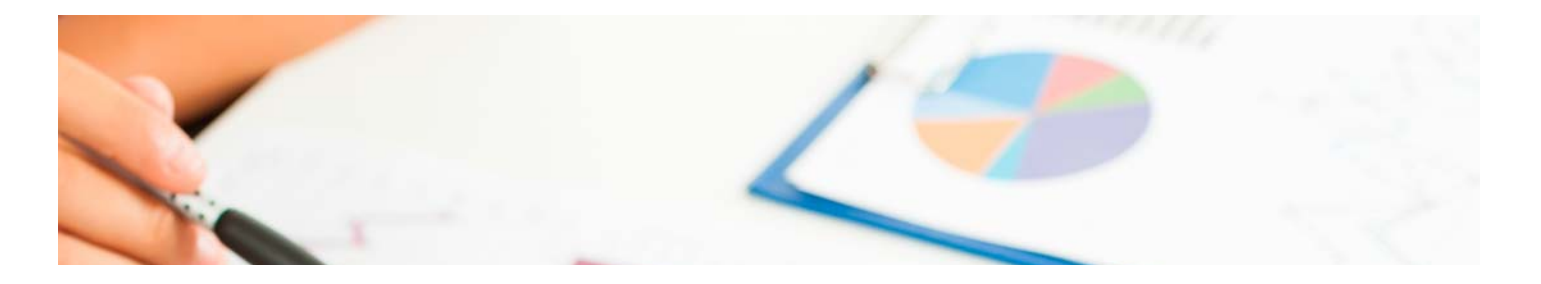

## Curso en Visual Analytics y Business **Analytics**

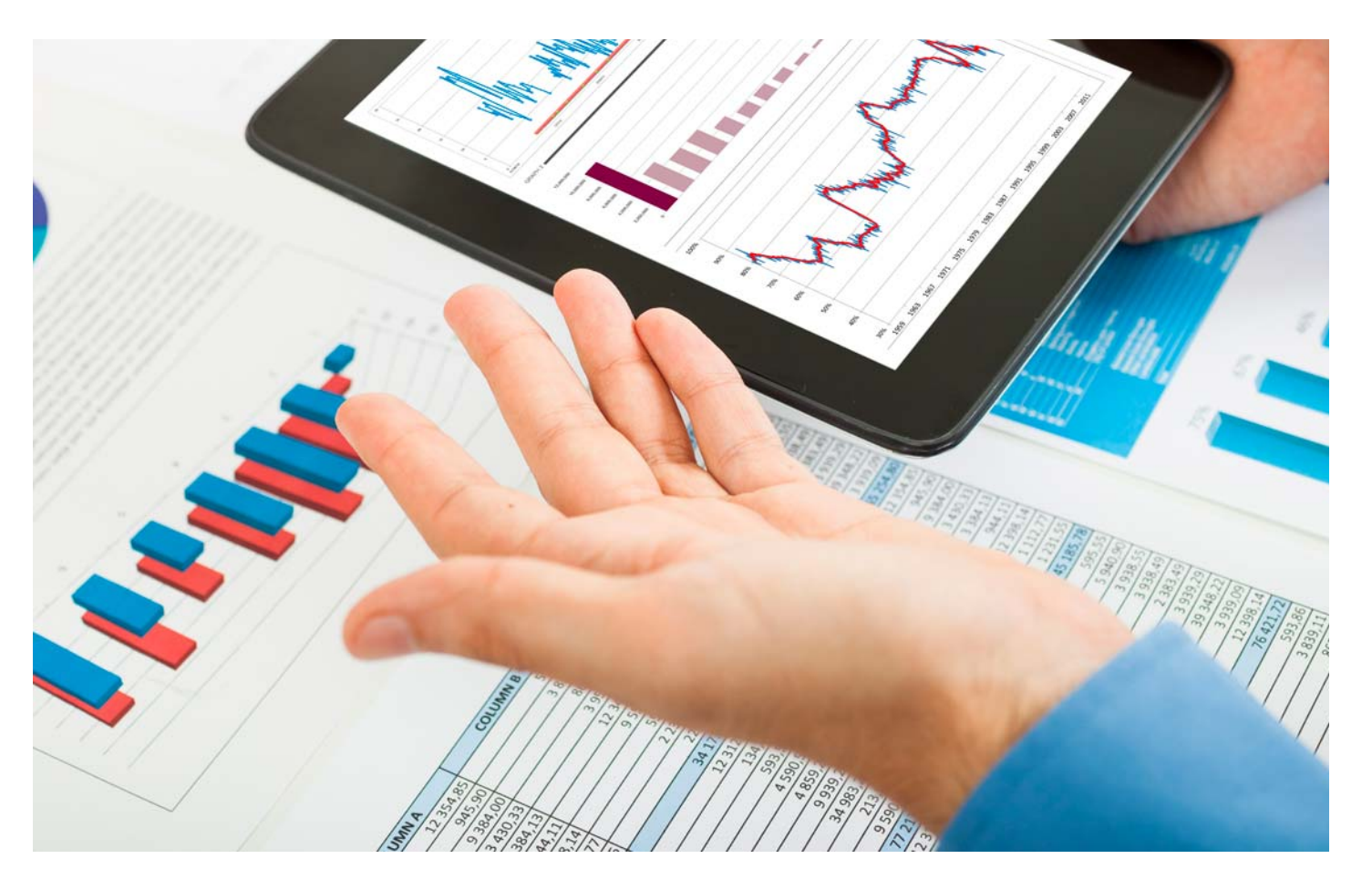

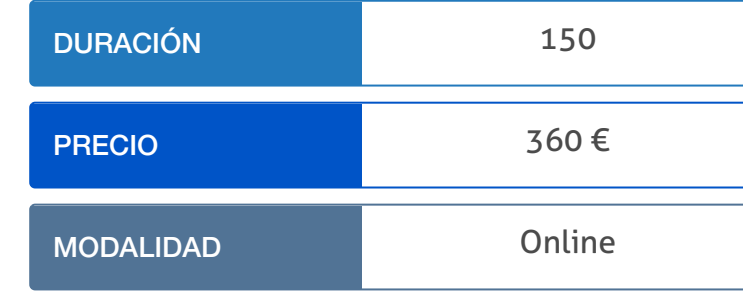

Programa de Becas / Financiación 100% Sin Intereses

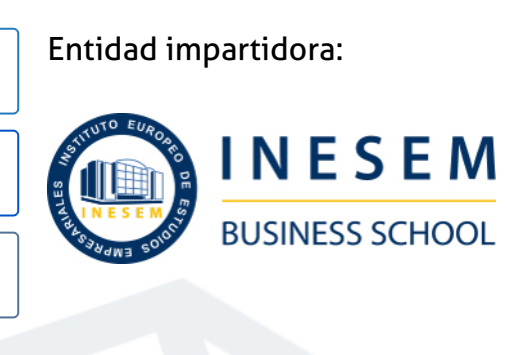

# Titulación Curso

Titulación Expedida y Avalada por el Instituto Europeo de Estudios Empresariales. "Enseñanza No Oficial y No Conducente a la Obtención de un Título con Carácter Oficial o Certificado de Profesionalidad."

Curso en Visual Analytics y Business Analytics [ 6 ] [INESEM BUSINESS SCHOOL](https://www.inesem.es/) Curso en Visual Analytics y Business Analytics [ 7 ] INESEM BUSINESS SCHOOL

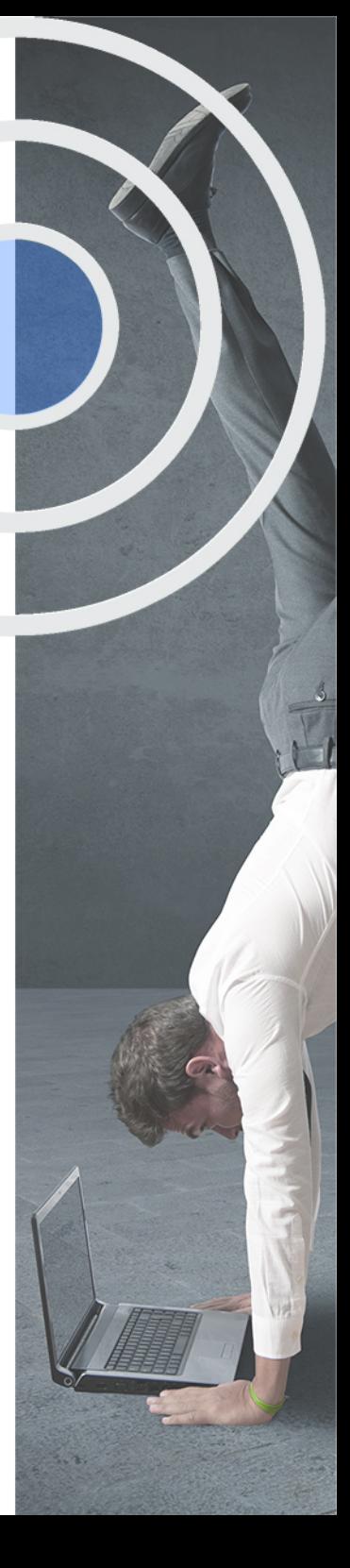

# <span id="page-4-2"></span><span id="page-4-0"></span>Resumen

La información es el activo más importante de una empresa. Saber gestionar y analizar dicha información es imprescindible para obtener éxito empresarial. El Curso en Visual Analytics y Business Analytics te dará las claves para extraer el mayor potencial de cualquier empresa. Gracias al uso de diferentes técnicas analíticas, procesos ETL, minería de datos, datawarehouses y herramientas de visualización como Tableau, PowerBI, Qlikview o Google Data entre otras, podrás analizar información de manera profesional para la toma de decisiones estratégicas que te diferencien del resto de competidores. En INESEM contarás con un equipo de profesionales especializados en la materia. Además, gracias a las prácticas garantizadas, podrás acceder a un mercado laboral en plena expansión.

# A quién va dirigido

<span id="page-4-1"></span>El Curso en Visual Analytics y Business Analytics ha sido pensado principalmente para analistas de datos, profesionales del sector empresarial o incluso estudiantes que quieran descubrir cómo gestionar la información correctamente y crear gráficos de visualización totalmente novedosos para poder tomar decisiones estratégicas en cualquier empresa.

# **Objetivos**

Con el Curso **Curso en Visual Analytics y Business Analytics** usted alcanzará los siguientes objetivos:

- Saber qué aspectos hay que controlar para realizar analíticas profesionales y utilizar la inteligencia de negocios.
- Gestionar y planificar proyectos de Business Analytics y entender que riesgosconlleva.
- Aplicar la minería de datos y procesos ETL, así como elaborar dashboards profesionales.
- Gestionar las bases de datos empresariales mediante el uso de DataMart y Data Warehouses.
- Utilizar herramientas de visualización Tableau, PowerBI, Qlikview, Google Data, D3 o Carto.

Nuestro modelo de aprendizaje se adapta a las necesidades del alumno, quién decide cómo realizar el proceso de aprendizaje a través de itinerarios formativos que permiten trabajar de forma autónoma y flexible.

Ofrecemos un servicio de orientación profesional y programas de entrenamiento de competencias con el que ayudamos a nuestros alumnos a crear y optimizar su

> Ofrecemos el contenido más actual y novedoso, respondiendo a la realidad empresarial y al entorno cambiante con una alta rigurosidad académica combinada con formación práctica.

que impulsa la carrera de nuestros alumnos a través de nuestro Servicio de Orientación de Carrera Profesional permitiendo la mejora de competencias profesionales mediante

> Ofrecemos a nuestros alumnos facilidades para la realización del pago de matrículas 100% sin intereses así como un sistema de Becas para facilitar el acceso a nuestra formación.

> > J)

<span id="page-5-0"></span>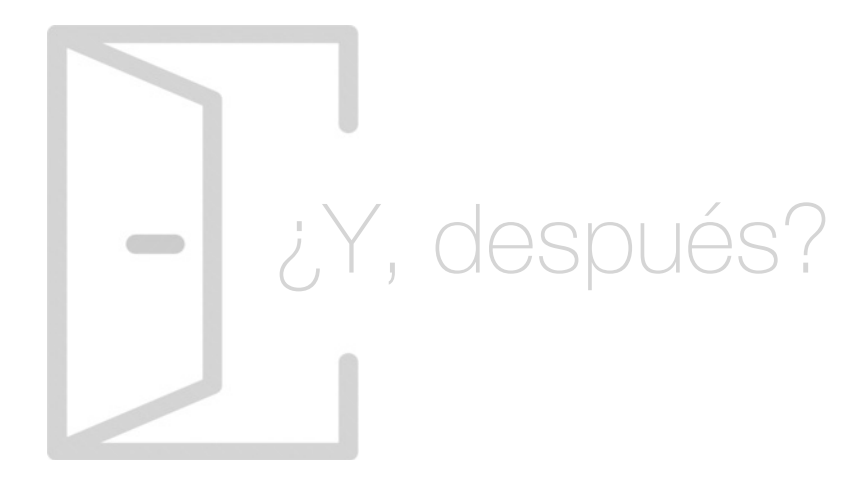

## Para qué te prepara

Gracias al Curso en Visual Analytics y Business Analytics podrás analizar datos de forma profesional y crear gráficos de visualización atractivos que permitan potenciar y mejorar la toma de decisiones estratégicas en cualquier empresa. Lo conseguirás mediante minería de datos, aplicación de técnicas analíticas, procesos ETL y el uso de herramientas de visualización como Tableau, Power BI, Qlikview, Google Data, D3 o Carto.

## Salidas Laborales

Uno de los perfiles laborales más demandados hoy día es de aquella persona capaz de extraer y analizar información además de crear visualizaciones de forma profesional. Este Curso en Visual Analytics y Business Analytics te formará para optar a puestos como Analista de datos empresariales, Experto en soluciones Business Analytics o Experto en análisis y visualización de datos.

# ¿Por qué elegir INESEM?

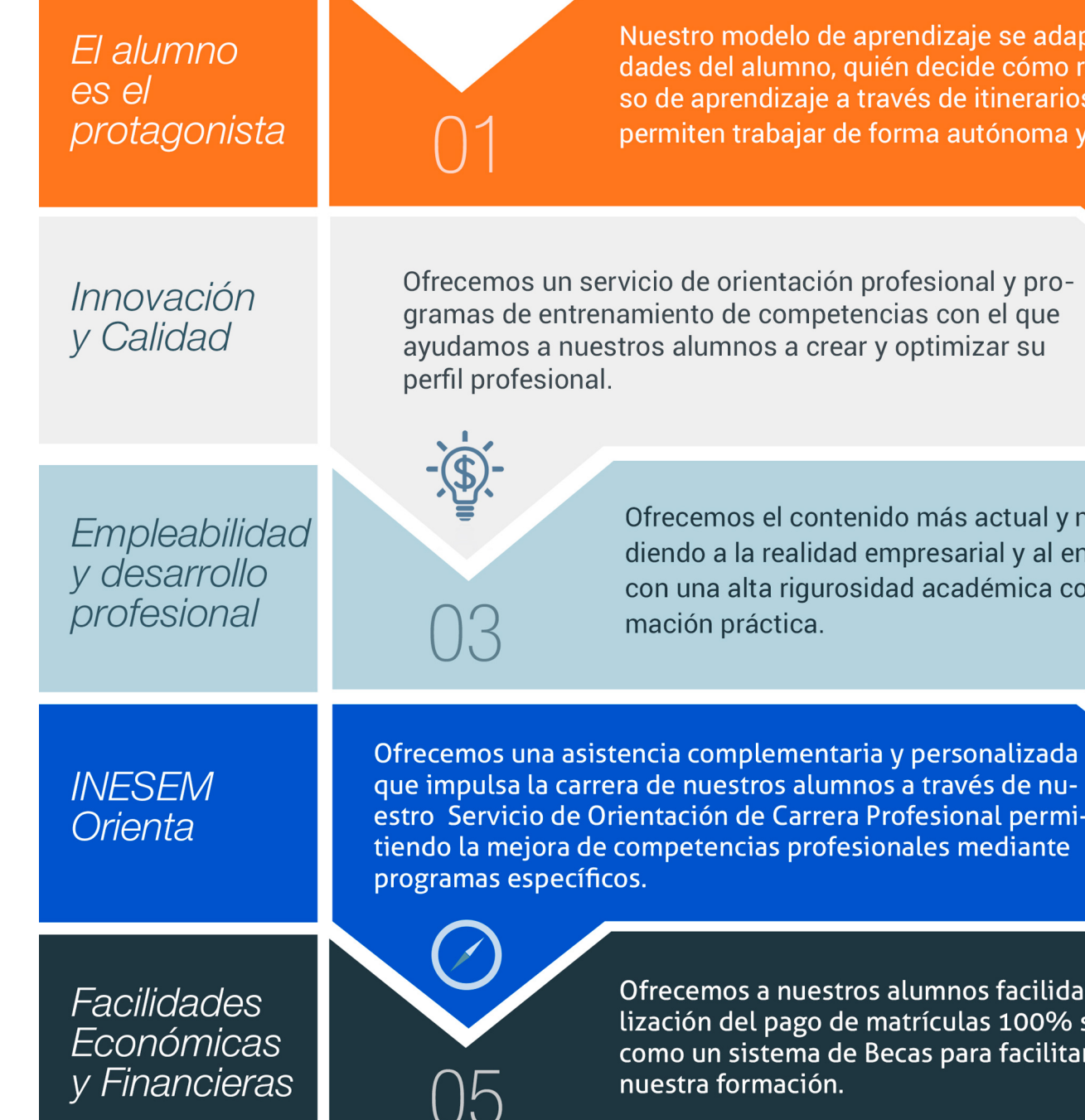

## <span id="page-6-0"></span>PROGRAMA ACADÉMICO

Curso en Visual Analytics y Business Analytics

Módulo 1. Business analytics & amp; business intelligence

Módulo 2. Business intelligence y herramientas de visualización

## PROGRAMA ACADÉMICO

Curso en Visual Analytics y Business Analytics

## Módulo 1. **Business analytics & business intelligence**

## Unidad didáctica 1.

#### Analítica e inteligencia de negocios

#### 1. Introducción

- 2. La pirámide organizacional
- 3. Herramientas de inteligencia de negocios
- 4. Fundamentos del Datawarehouse
- 5. Características
- 6. Ventajas
- 7. Sistemas OLTP
- 8. Implementación del Datawarehouse
- 9. Análisis OLAP (Drill Down, Drill Up)
- 10. Servidores OLAP (ROLAP, MOLAP, HOLAP, Minería de Datos, Definiciones de Data Mining)
- 11. Categorías de Data Mining
- 12. Proceso de Minería de Datos
- 13. Metodología
- 14. Reportes
- 15. Consultas
- 16. Alertas
- 17. Análisis
- 18. Pronósticos

## Unidad didáctica 2.

#### Proyectos de bussines analytics y business intelligence

- 1. Gestión de Proyectos
- 2. Planificación del proyecto
- 3. Riesgos

### Unidad didáctica 3.

#### Arquitectura de un proyecto de business analytics y business intelligence

1. Procesos de Extracción, Transformación y Carga

- 2. El almacén de Datos
- 3. Herramientas de Visualización y consulta: Reportes
- 4. Herramientas de Visualización y consulta: DashBoards
- 5. Herramientas de Visualización y consulta: OLAP
- 6. Herramientas de Visualización y consulta: Data Mining
- 7. Procesos ETL
- 8. Creación de cubos multidimensionales

## Módulo 2.

## **Business intelligence y herramientas de visualización**

## Unidad didáctica 1.

#### Minería de datos o data mining y el aprendizaje automático

- 1. Introducción a la minería de datos y el aprendizaje automático
- 2. Proceso KDD
- 3. Modelos y Técnicas de Data Mining
- 4. Áreas de aplicación
- 5. Minería de textos y Web Mining
- 6. Data mining y marketing

## Unidad didáctica 2.

#### Datamart concepto de base de datos departamental

- 1. Aproximación al concepto de DataMart
- 2. Procesos de extracción, transformación y carga de datos (ETL)
- 3. Data Warehou
- 4. Herramientas de Explotación
- 5. Herramientas para el desarrollo de cubos OLAP

## Unidad didáctica 3.

#### Datawarehouse o almacén de datos corporativos

- 1. Visión General. ¿Por qué DataWarehouse?
- 2. Estructura y Construcción
- 3. Fases de implantación
- 4. Características
- 5. Data Warehouse en la nube

## Unidad didáctica 9. **Olikview**

## Unidad didáctica 4.

#### Inteligencia de negocio y herramientas de analítica

- 1. Tipos de herramientas para BI
- 2. Productos comerciales para BI
- 3. Productos Open Source para BI
- 4. Beneficios de las herramientas de BI

## Unidad didáctica 5. Introducción a la visualización de datos

#### 1. ¿Qué es la visualización de datos?

- 2. Importancia y herramientas de la visualización de datos
- 3. Visualización de datos: Principios básicos

## Unidad didáctica 6.

#### Tableau

- 1. ¿Qué es Tableau? Usos y aplicaciones
- 2. Tableau Server: Arquitectura y Componentes
- 3. Instalación Tableau
- 4. Espacio de trabajo y navegación
- 5. Conexiones de datos en Tableau
- 6. Tipos de filtros en Tableau
- 7. Ordenación de datos, grupos, jerarquías y conjuntos
- 8. Tablas y gráficos en Tableau

### Unidad didáctica 7. D3 (data driven documents)

- 1. Fundamentos D3
- 2. Instalación D3
- 3. Funcionamiento D3
- 4. SVG
- 5. Tipos de datos en D3
- 6. Diagrama de barras con D3
- 7. Diagrama de dispersión con D3

## Unidad didáctica 8. Google data

1. Google Data Studio

- 1. Instalación y arquitectura
- 2. Carga de datos
- 3. Informes
- 4. Transformación y modelo de datos
- 5. Análisis de datos

### Unidad didáctica 10. Power bi

- 1. Introducción a Power BI
- 2. Instalación de Power BI
- 3. Modelado de datos
- 4. Visualización de datos
- 5. Dashboards
- 6. Uso compartido de datos

## Unidad didáctica 11.

#### Carto

1. CartoDB

Curso en Visual Analytics y Business Analytics [ 20 ] [INESEM BUSINESS SCHOOL](https://www.inesem.es/) Curso en Visual Analytics y Business Analytics [ 21 ] [INESEM BUSINESS SCHOOL](https://www.inesem.es/)

## **Campus Virtual**

Entorno Personal de Aprendizaje que permite gestionar al alumno su itinerario formativo, accediendo a multitud de recursos complementarios que enriquecen el proceso formativo así como la interiorización de conocimientos gracias a una formación práctica, social y colaborativa.

## Comunidad

Espacio de encuentro que pemite el contacto de alumnos del mismo campo para la creación de vínculos profesionales. Un punto de intercambio de información, sugerecias y experiencias de miles de usuarios.

# <span id="page-10-0"></span>metodología de aprendizaje

La configuración del modelo pedagógico por el que apuesta INESEM, requiere del uso de herramientas que favorezcan la colaboración y divulgación de ideas, opiniones y la creación de redes de conocimiento más colaborativo y social donde los alumnos complementan la formación recibida a través de los canales formales establecidos.

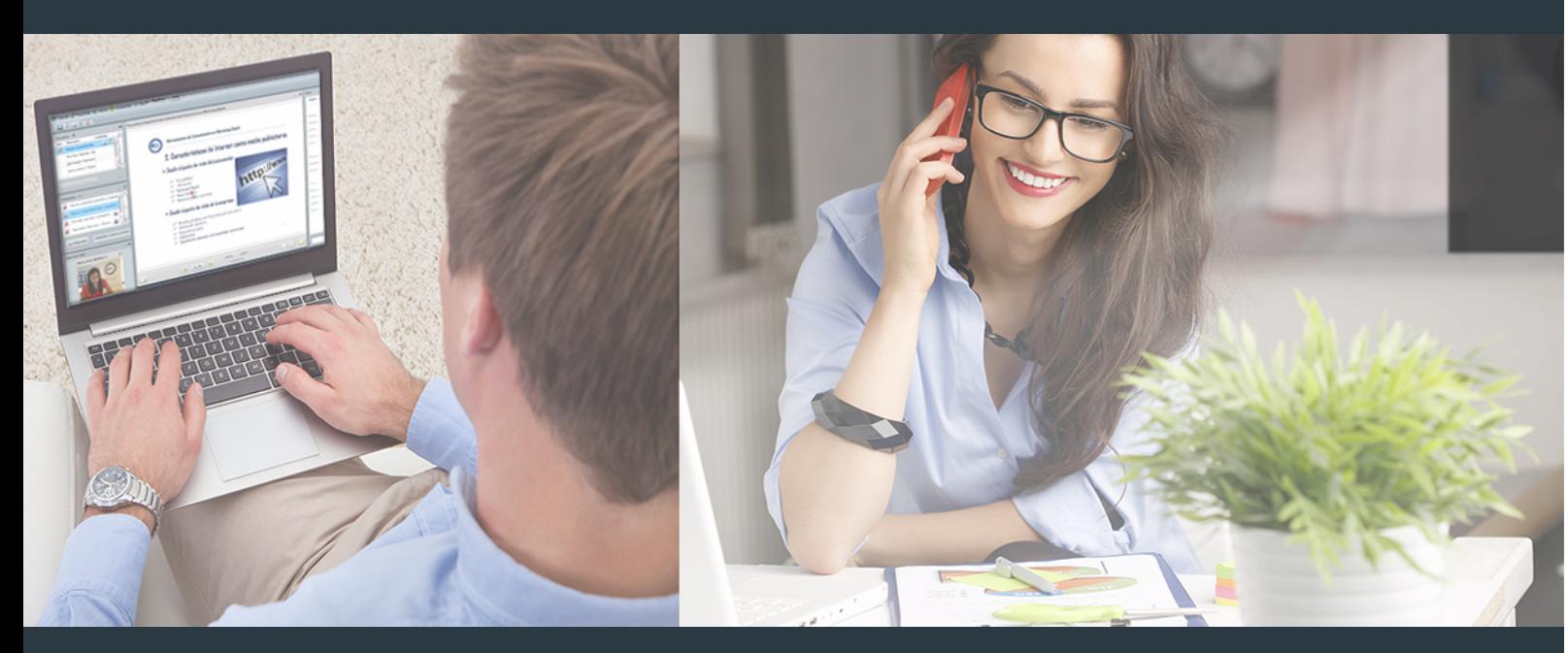

Nuestro sistema de aprendizaje se fundamenta en *cinco* pilares que facilitan el estudio y el desarrollo de competencias y aptitudes de nuestros alumnos a través de los siguientes entornos:

## Secretaría

Sistema que comunica al alumno directamente con nuestro asistente virtual permitiendo realizar un seguimiento personal de todos sus trámites administrativos.

## Revista Digital

Espacio de actualidad donde encontrar publicaciones relacionadas con su área de formación. Un excelente grupo de colabradores v redactores, tanto internos como externos. que aportan una dosis de su conocimiento y experiencia a esta red colaborativa de información.

## pilares del Webinars método

Comunidad

## Webinars

Píldoras formativas mediante el formato audiovisual para complementar los itinerarios formativos y una práctica que acerca a nuestros alumnos a la realidad empresarial.

Con nuestra metodología de aprendizaje online, el alumno comienza su andadura en INESEM Business School a través de un campus virtual diseñado exclusivamente para desarrollar el itinerario formativo con el objetivo de mejorar su perfil profesional. El alumno debe avanzar de manera autónoma a lo largo de las diferentes unidades didácticas así como realizar las actividades y autoevaluaciones correspondientes.

El equipo docente y un tutor especializado harán un seguimiento exhaustivo, evaluando todos los progresos del alumno así como estableciendo una línea abierta para la resolución de consultas.

# <span id="page-11-0"></span>SERVICIO DE **Orientación** de Carrera

Nuestro objetivo es el asesoramiento para el desarrollo de tu carrera profesional. Pretendemos capacitar a nuestros alumnos para su adecuada adaptación al mercado de trabajo facilitándole su integración en el mismo. Somos el aliado ideal para tu crecimiento profesional, aportando las capacidades necesarias con las que afrontar los desafíos que se presenten en tu vida laboral y alcanzar el éxito profesional. Gracias a nuestro Departamento de Orientación de Carrera se gestionan más de 500 convenios con empresas, lo que nos permite contar con una plataforma propia de empleo que avala la continuidad de la formación y donde cada día surgen nuevas oportunidades de empleo. Nuestra bolsa de empleo te abre las puertas hacia tu futuro laboral.

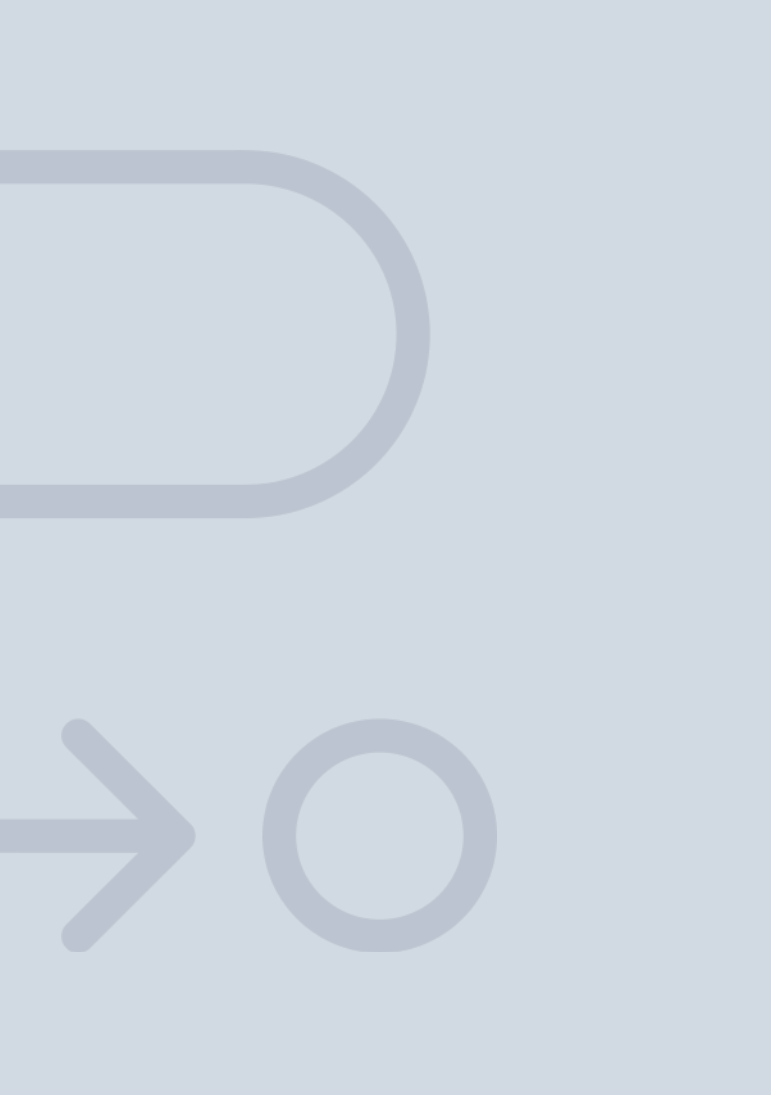

En INESEM

Ofrecemos a nuestros alumnos **facilidades** económicas y financieras para la realización del pago de matrículas,

# <span id="page-12-0"></span>Financiación y becas

todo ello 100% sin intereses. INESEM continúa ampliando su programa de becas para acercar y posibilitar el aprendizaje continuo al máximo número de personas. Con el fin de adaptarnos a las necesidades de todos los perfiles que componen nuestro alumnado.

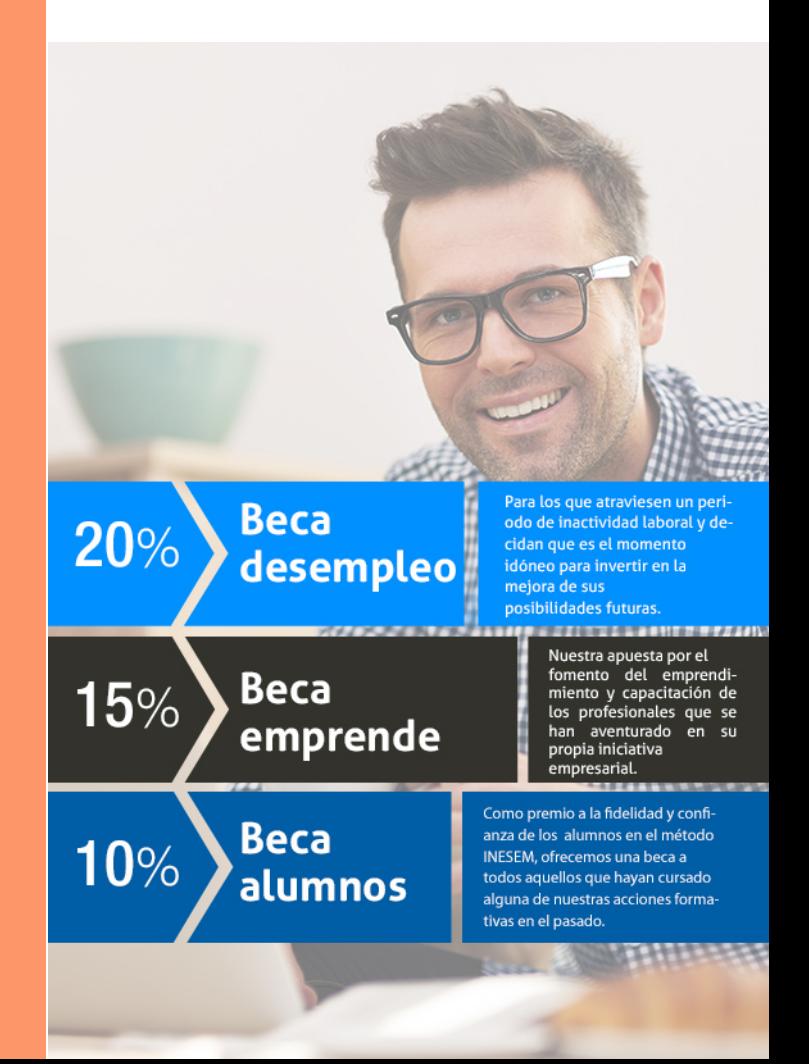

Curso en Visual Analytics y Business Analytics [ 27 ] [INESEM BUSINESS SCHOOL](https://www.inesem.es/)

# **Curso**

Curso en Visual Analytics y Business Analytics

## *Impulsamos tu carrera profesional*

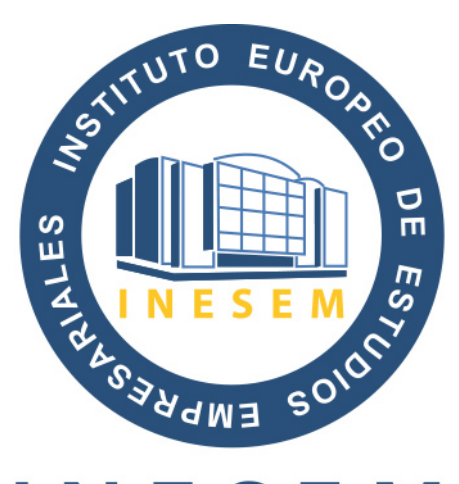

# **INESEM**

## **BUSINESS SCHOOL**

# www.inesem.es

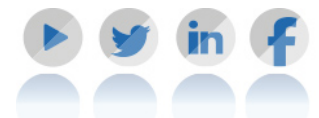

**958 05 02 05** formacion@inesem.es  $\vert$  Gestionamos acuerdos con más de 2000

empresas y tramitamos más de 500 ofertas profesionales al año.

Facilitamos la incorporación y el desarrollo de los alumnos en el mercado laboral a lo largo de toda su carrera profesional.